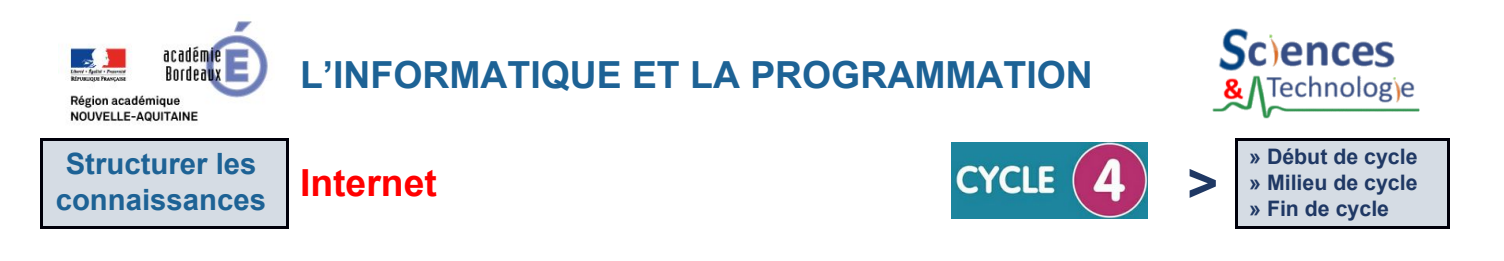

Pour **assurer les échanges d'informations** entre **tous les ordinateurs** sur Terre**,** on utilise le **réseau Internet**.

● Ce réseau utilise du **matériel** et des **Applications reliés entre eux** et connectant ainsi des **millions d'ordinateurs**.Tout ordinateur domestique, d'un réseau d'établissement scolaire ou d'une entreprise, voulant **se connecter à Internet**, utilise un **modem-routeur** qui, via le **réseau téléphonique,** se connecte au **FAI** (Fournisseur d'Accès à Internet).Celui-ci va ensuite **établir une connexion avec les différents routeurs** qui vont aiguiller l'information vers le bon **serveur hébergeant le site web** ou le service demandé.

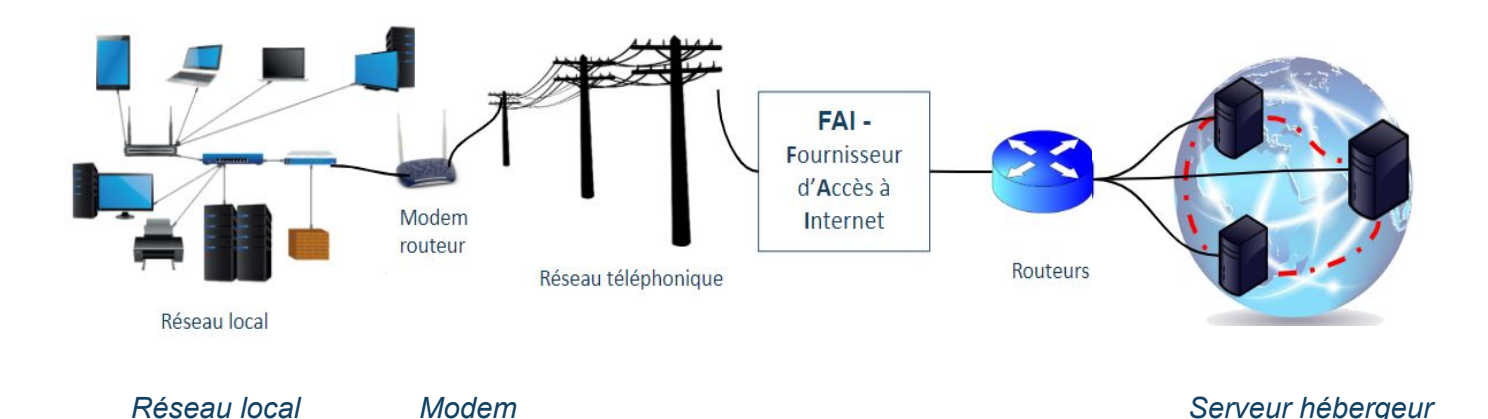

● **Pour se connecter à Internet** depuis le collège, il faut **ouvrir sa session** puis utiliser un **navigateur** capable d'afficher les pages hébergées sur un **serveur web**,et pour faire des **recherches un moteur de recherche.**

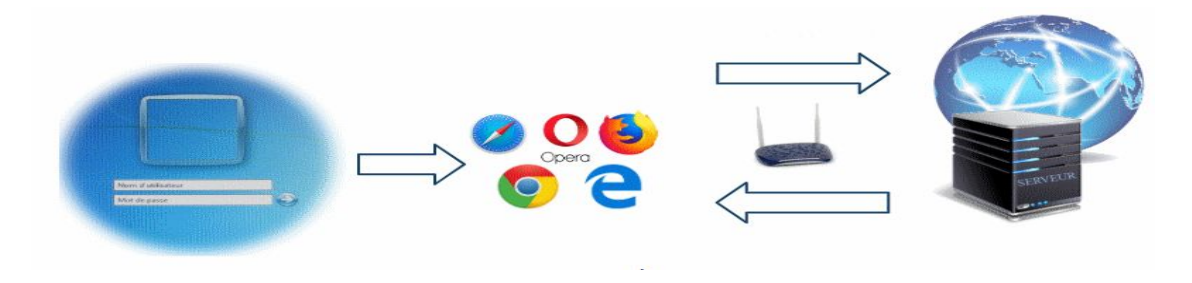

*Ouverture d'un session Ouverture du navigateur le serveur web renvoie le document que le navigateur affichera*

**Internet relie** des **millions d'ordinateurs dans le monde** qui communiquent grâce au **protocole** TCP/IP. Internet est donc le **réseau des réseaux**. Du point de vue matériel, un **modem-routeur** permet d'**assurer la connexion** avec un **fournisseur d'accès Internet** (FAI) puis aux différents **serveurs**. Du point de vue logiciel, un **navigateur** permet d'**afficher et de consulter les pages** que le **moteur de recherche** propose grâce aux **requêtes** rédigées avec des **mots-clés** par l'utilisateur.